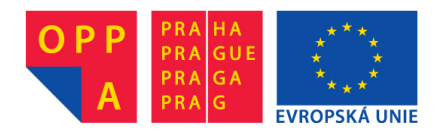

# **OI-OPPA. European Social Fund Prague & EU: We invest in your future.**

## 2D range tree construction and range tree search

Martin Milichovský

FEL ČVUT

1 / 3

イロト イ御 トイミト イミト ニミー りんぴ

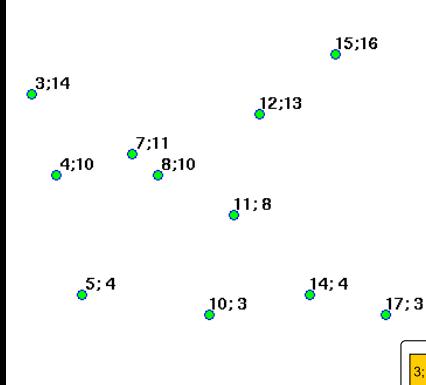

procedure buildTree(pts, level, n) if size(pts)==1 return pts[0] newNode := new TreeNode()  $dim := level$   $\n *l*$ pivot := median value of  $pts$  in  $dim$ newNode.label = pivot newNode.left := ... buildTree( $\{p \in pts|p|dim\}$  < pivot}, level+1, n) newNode.right := ... buildTree( $\{p \in pts|p[dim] > pivot\}$ , level+1, n) return newNode end procedure

> $($  ロ )  $($  何 )  $($  ヨ )  $($  ヨ  $)$ э  $299$ 2 / 3

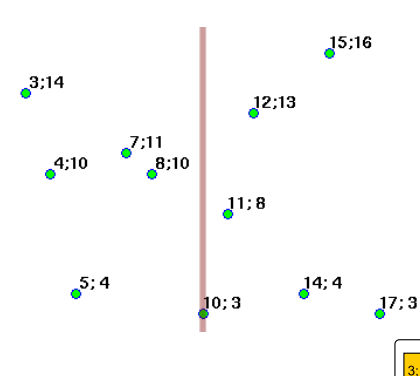

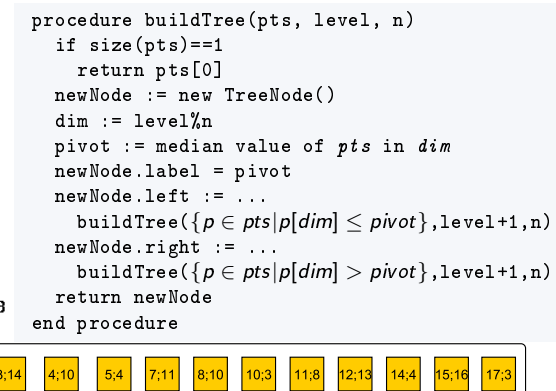

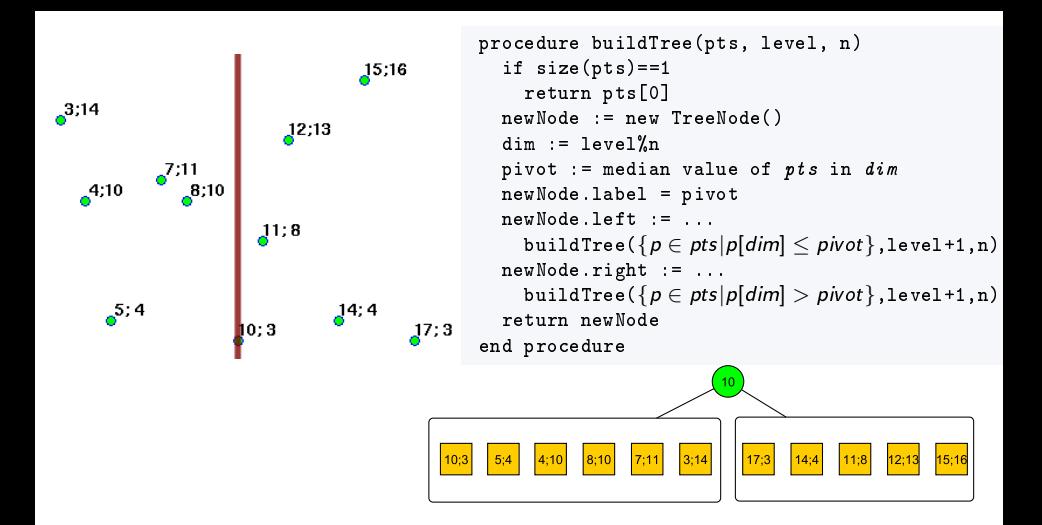

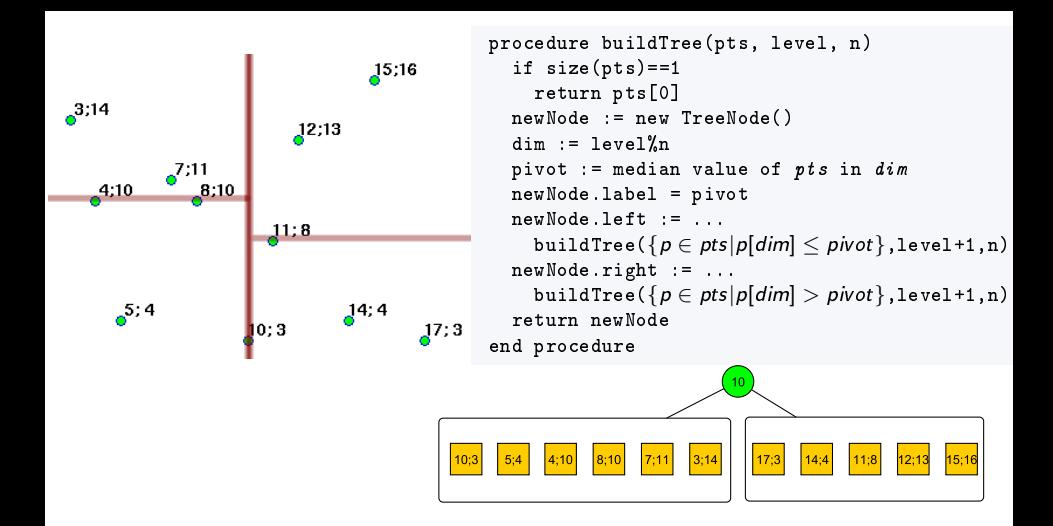

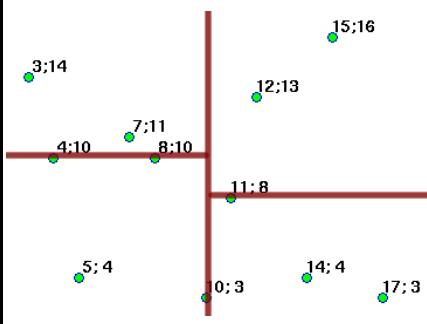

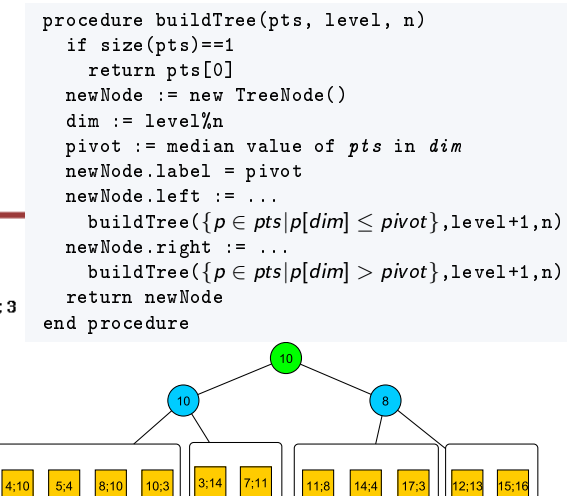

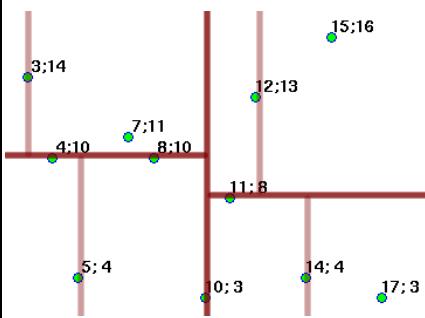

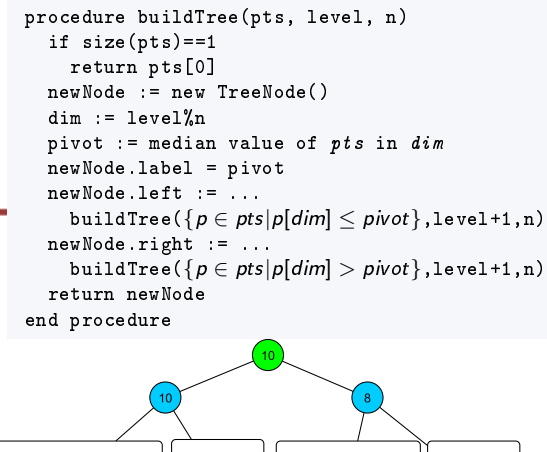

$$
4 \Box \rightarrow 4 \Box \rightarrow 4 \Xi \rightarrow 4 \Xi \rightarrow 4 \Xi \rightarrow 2/3
$$

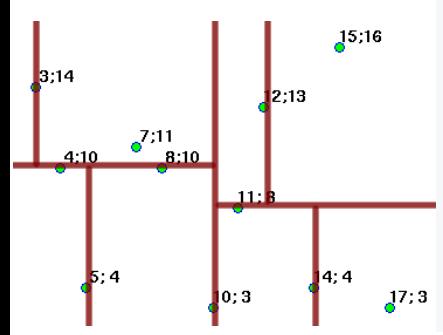

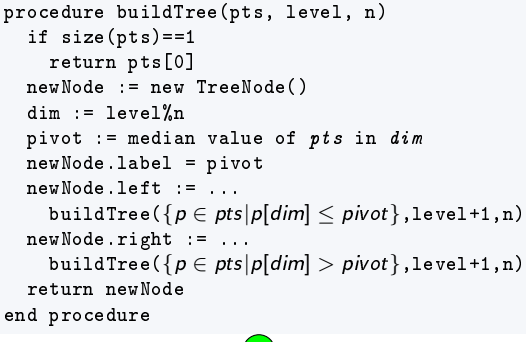

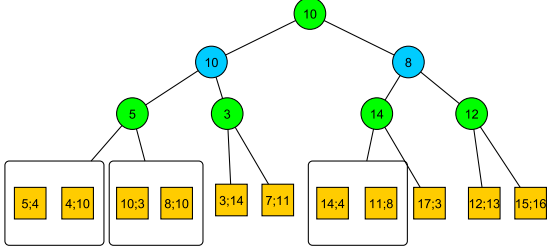

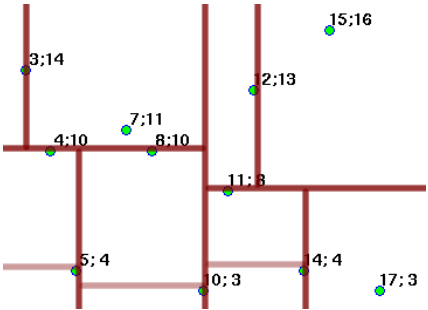

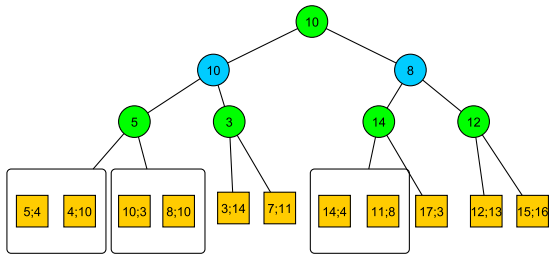

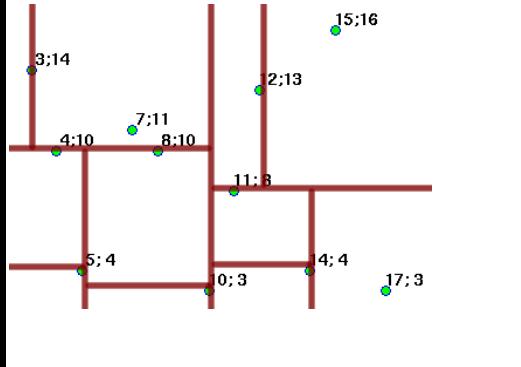

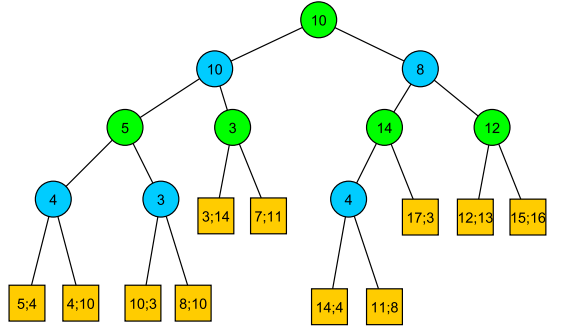

K

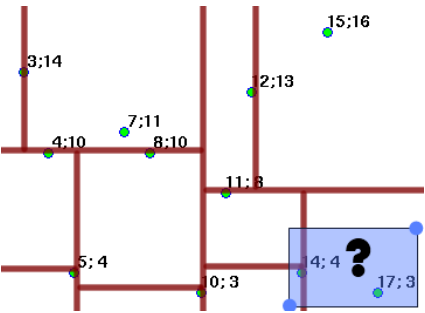

- e.g. find all nodes having
	- $13 \leq x \leq 19$  and
	- 2  $\leq$  y  $\leq$  6.

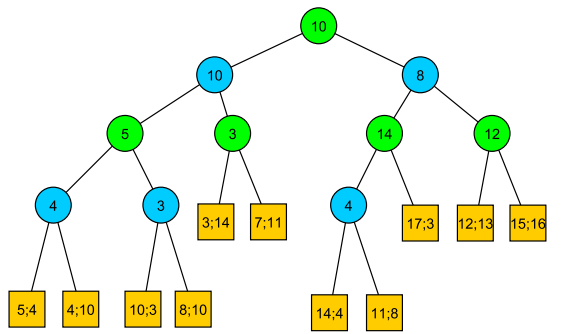

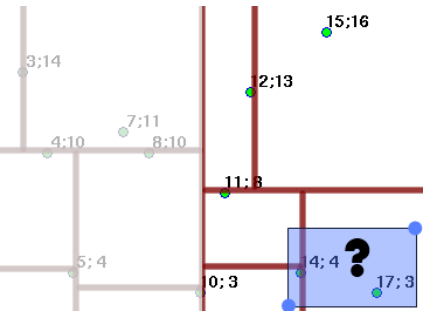

- e.g. find all nodes having
	- 13  $\leq$   $x \leq$  19 and
	- 2  $\leq$  y  $\leq$  6.

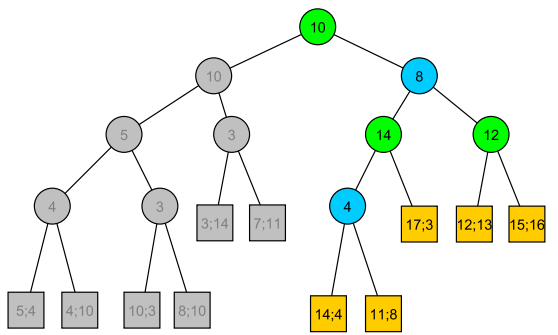

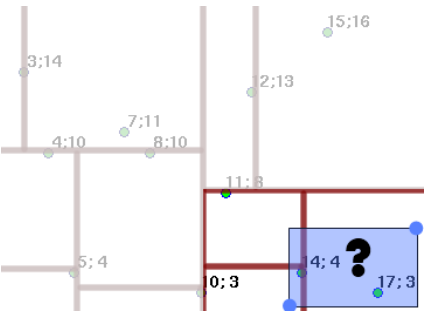

- e.g. find all nodes having
	- $13 \leq x \leq 19$  and
	- 2  $\leq$  y  $\leq$  6.

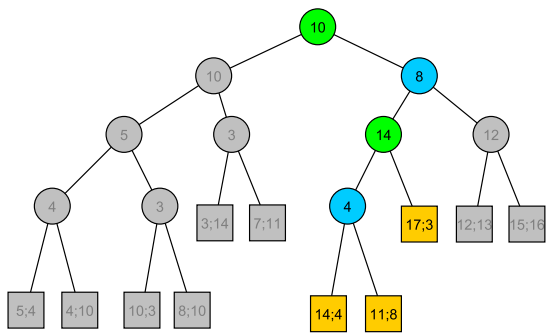

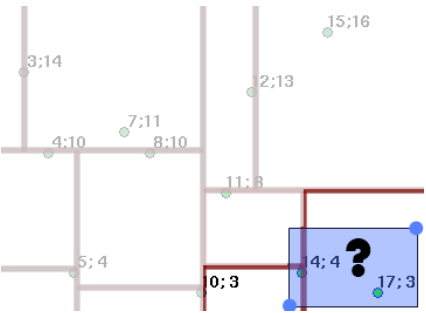

- e.g. find all nodes having
	- $13 \leq x \leq 19$  and
	- 2  $\leq$  y  $\leq$  6.

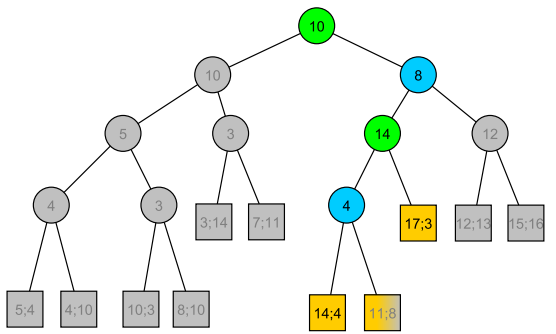

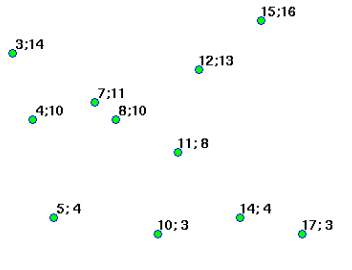

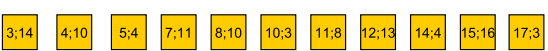

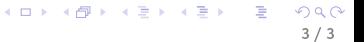

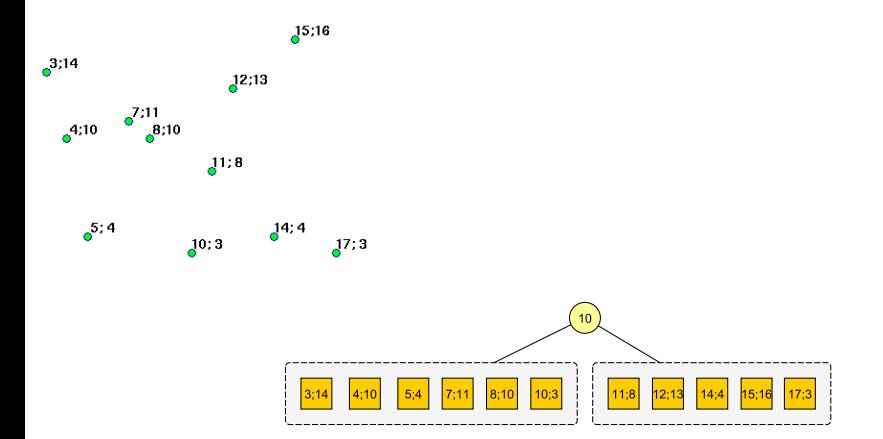

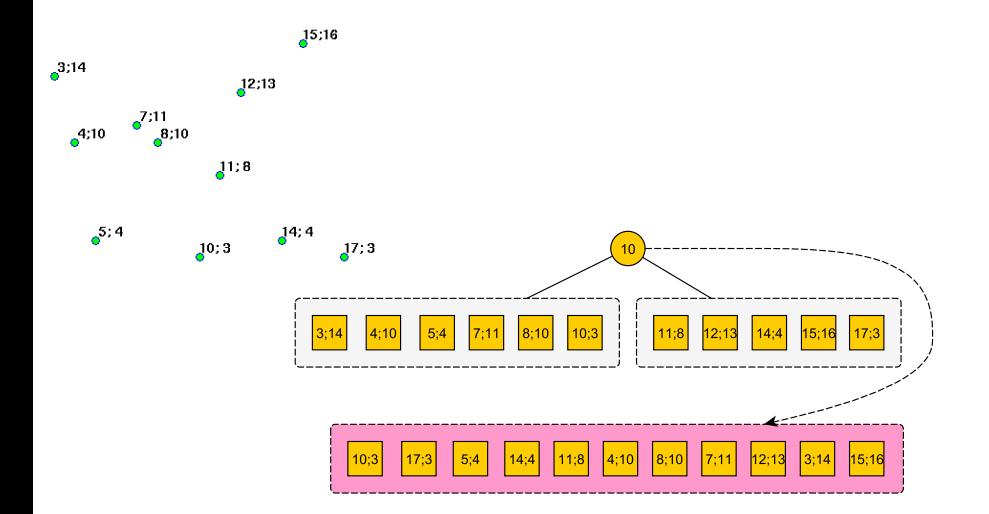

K ロ K K 個 K K 할 K K 할 K … 할  $299$ 3 / 3

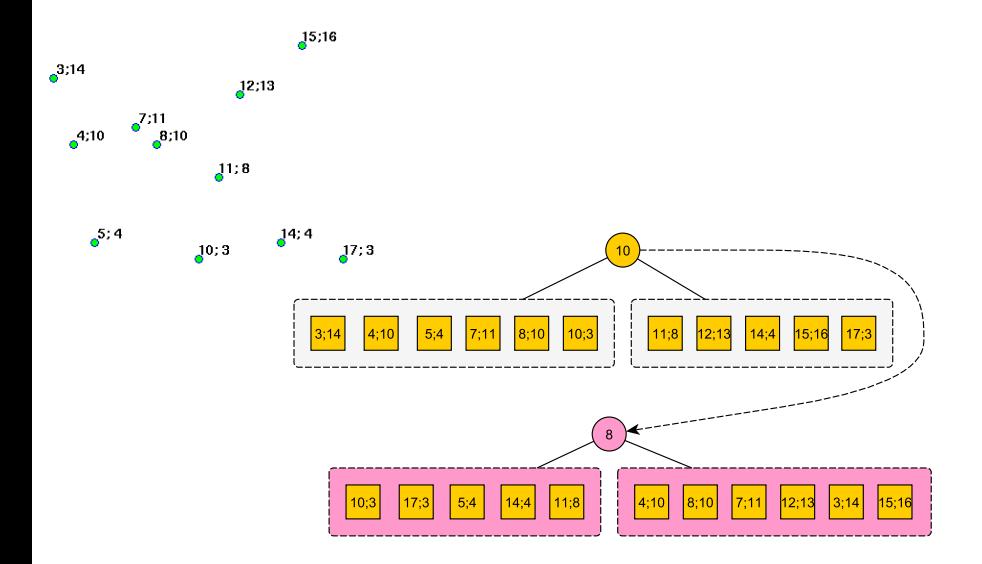

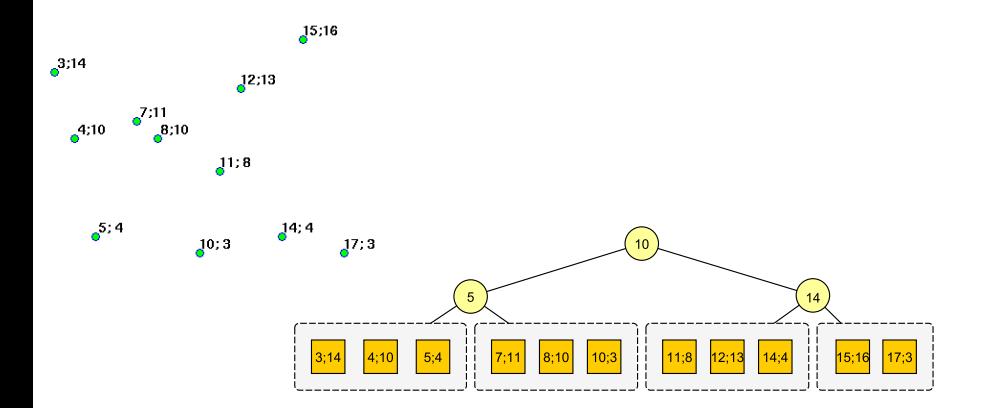

#### メロト メ部 トメ ミトメ ミト 重  $299$ 3 / 3

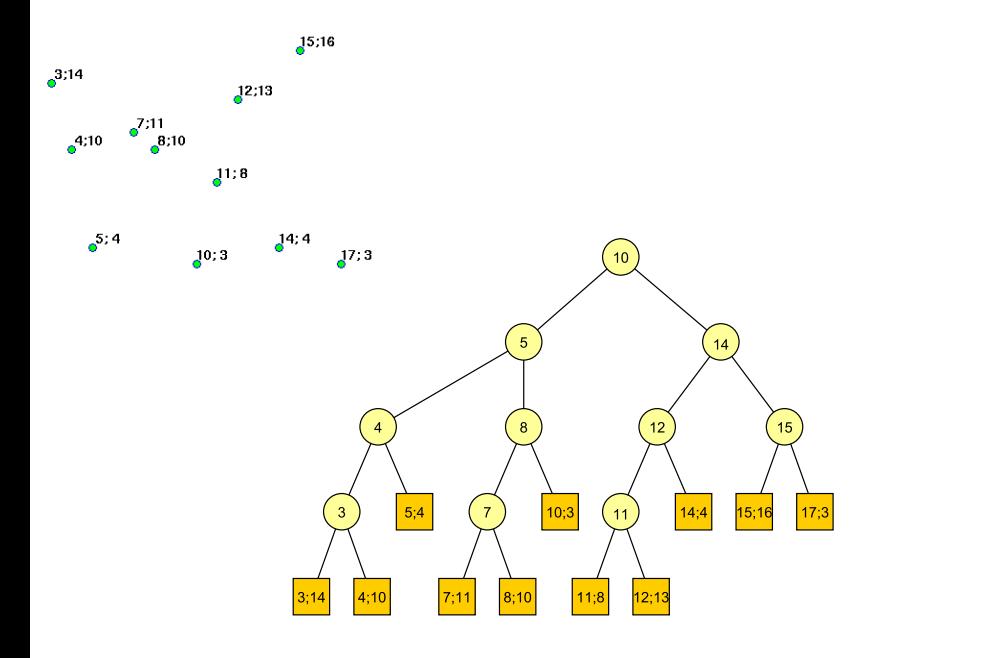

イロト イ部ト イミト イミト  $299$ 重 3 / 3

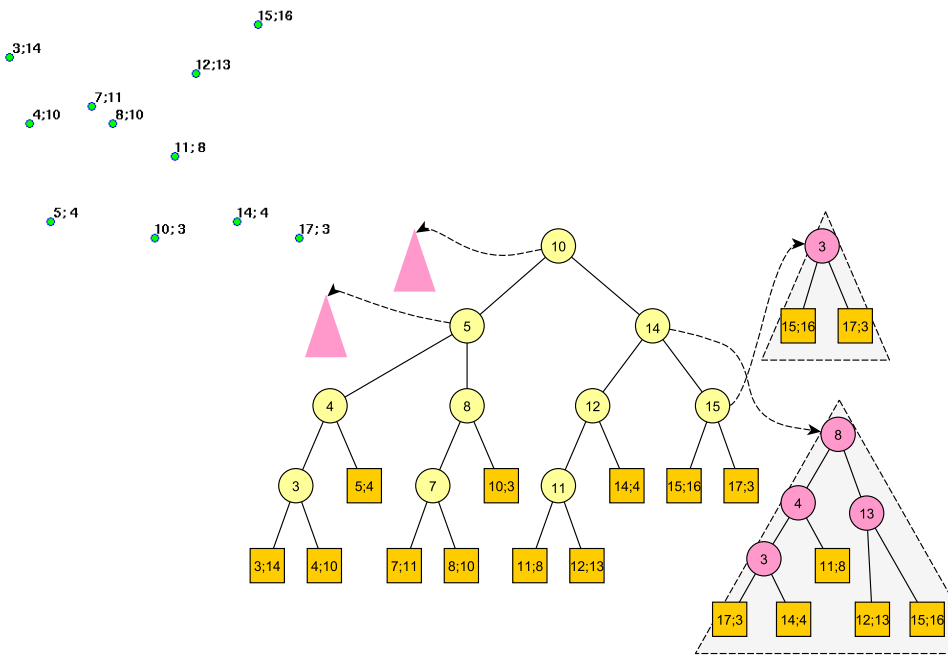

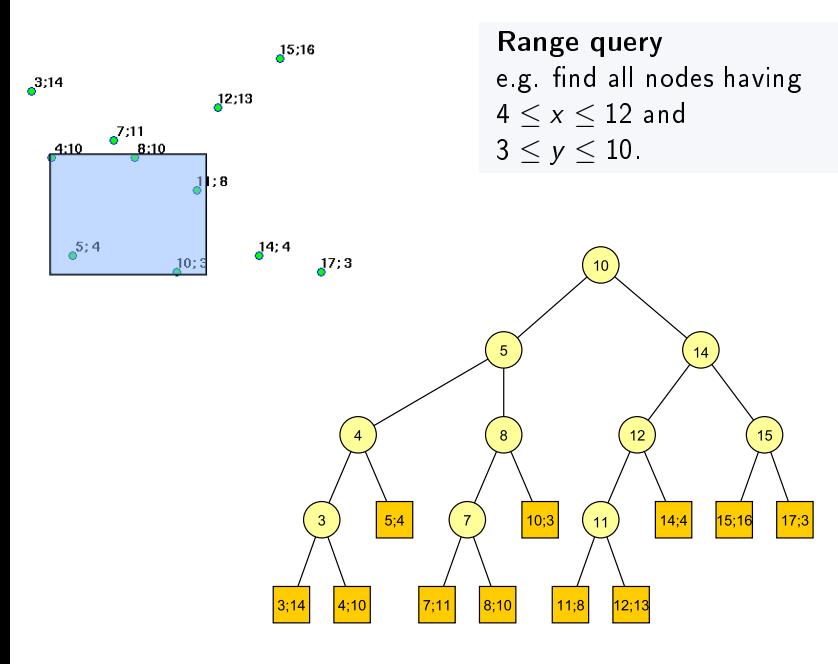

K ロ K K 個 K K 경 K K 경 K 시 경  $299$ 3 / 3

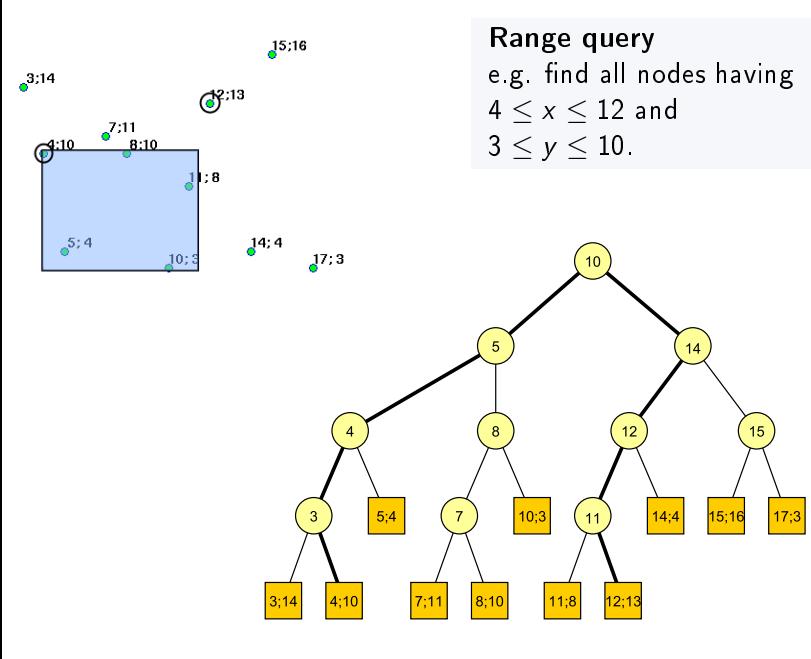

メロメ メ御き メミメ メミメ **E**  $299$ 3 / 3

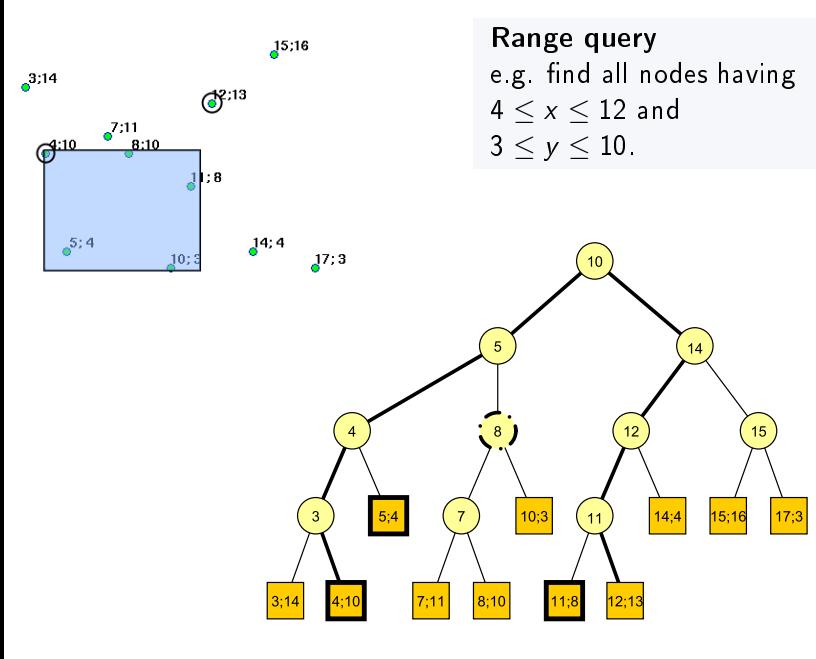

지口 이 지원이 지금이 지금이 G.  $299$ 3 / 3

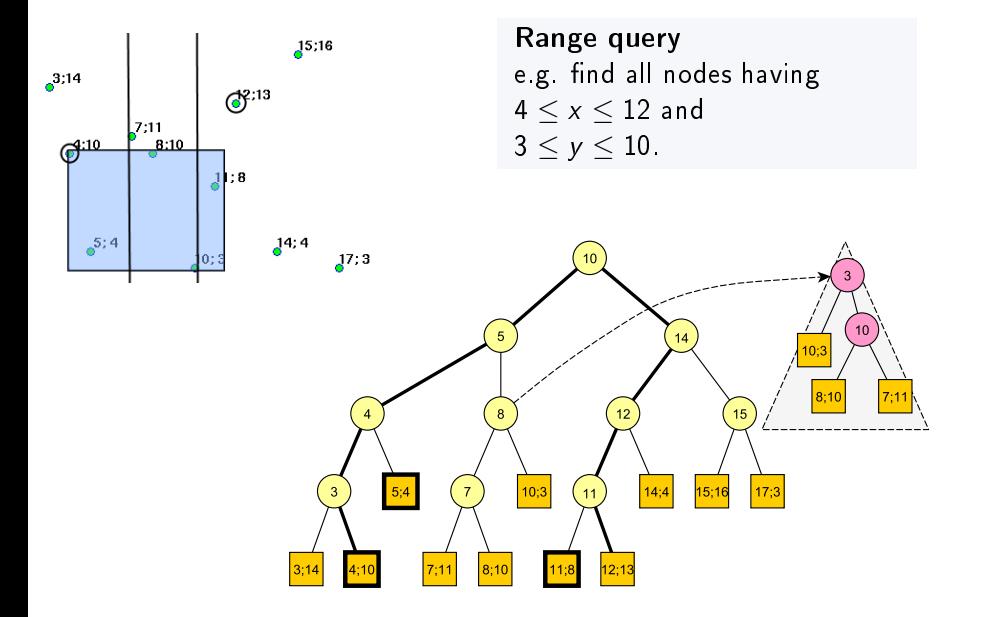

**E** 

メロト メ部 トメ ミトメ ミト

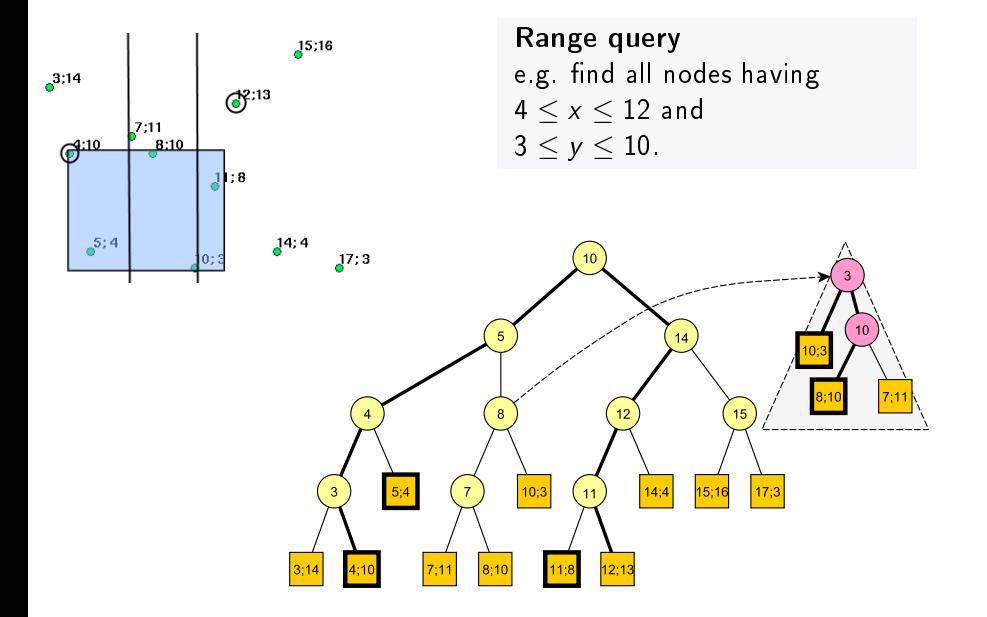

 $299$ 3 / 3

**E** 

メロト メ部 トメ ミトメ ミト

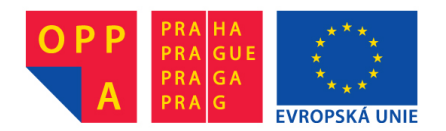

# **OI-OPPA. European Social Fund Prague & EU: We invest in your future.**